ท่านสามารถป้อนข้อความบนฟอร์มนี้ได้

ล้างข้อมูล

พิมพ์

## <u>แบบคำขอเปลี่ยนแปลงหมายเลขบัญชีเงินฝากธนาคาร เพื่อรับเงินเดือนและค่าเช่าบ้าน</u>

ส่วนราชการ.............................

เรียน ผอ.กงค.กง.ทร.

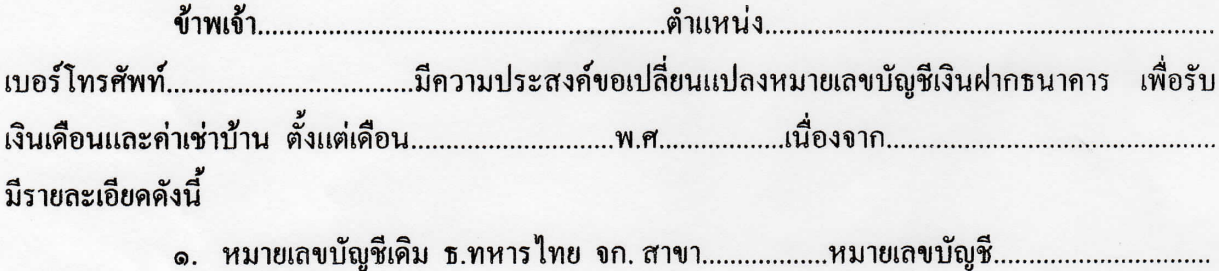

๒. หมายเลขบัญชีใหม่ ธ.ทหารไทย จก. สาขา.................หมายเลขบัญชี................................ (พร้อมสำเนาสมุดคู่ฝาก)

## บันทึกรายการเปลี่ยนแปลงแล้ว

.........../.........../...........

ทราบ

.........../.........../...........